# Cheatography

## Robot Framework Automation Cheat Sheet by [srinivas.skc](http://www.cheatography.com/srinivas-skc/) via [cheatography.com/122692/cs/22903/](http://www.cheatography.com/srinivas-skc/cheat-sheets/robot-framework-automation)

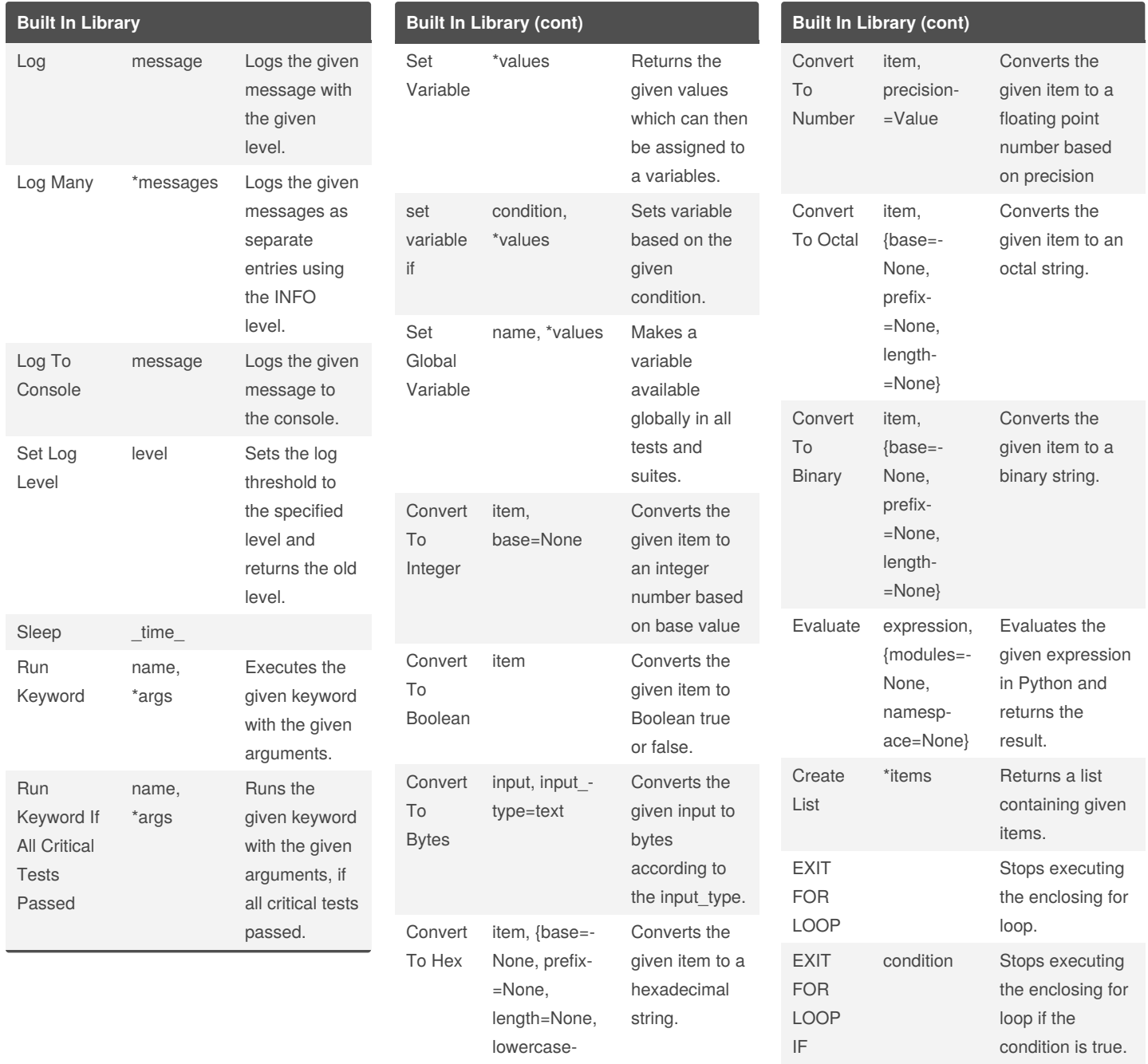

### By **srinivas.skc**

[cheatography.com/srinivas](http://www.cheatography.com/srinivas-skc/)skc/

Not published yet. Last updated 20th May, 2020. Page 1 of 2.

=False}

Sponsored by **Readable.com**

Measure your website readability! <https://readable.com>

# Cheatography

Explorer

### Robot Framework Automation Cheat Sheet by [srinivas.skc](http://www.cheatography.com/srinivas-skc/) via [cheatography.com/122692/cs/22903/](http://www.cheatography.com/srinivas-skc/cheat-sheets/robot-framework-automation)

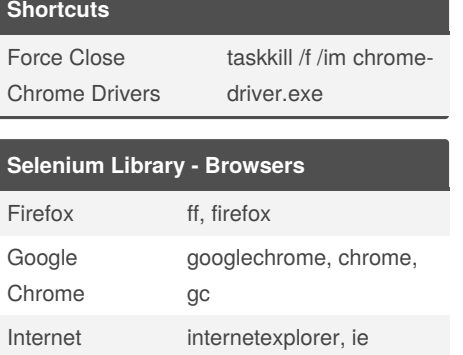

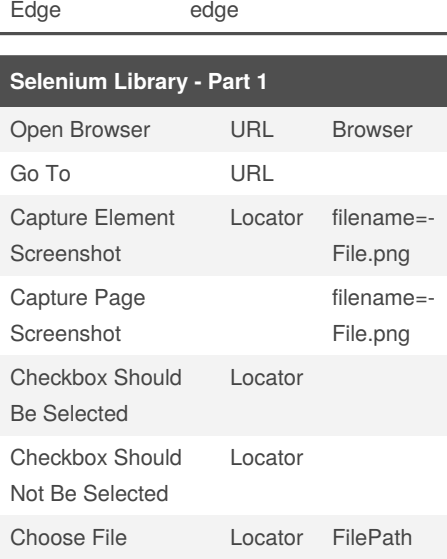

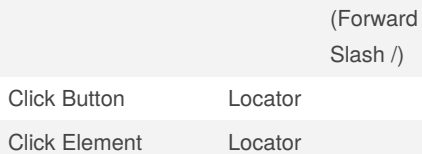

### **Selenium Library - Part 1 (cont)**

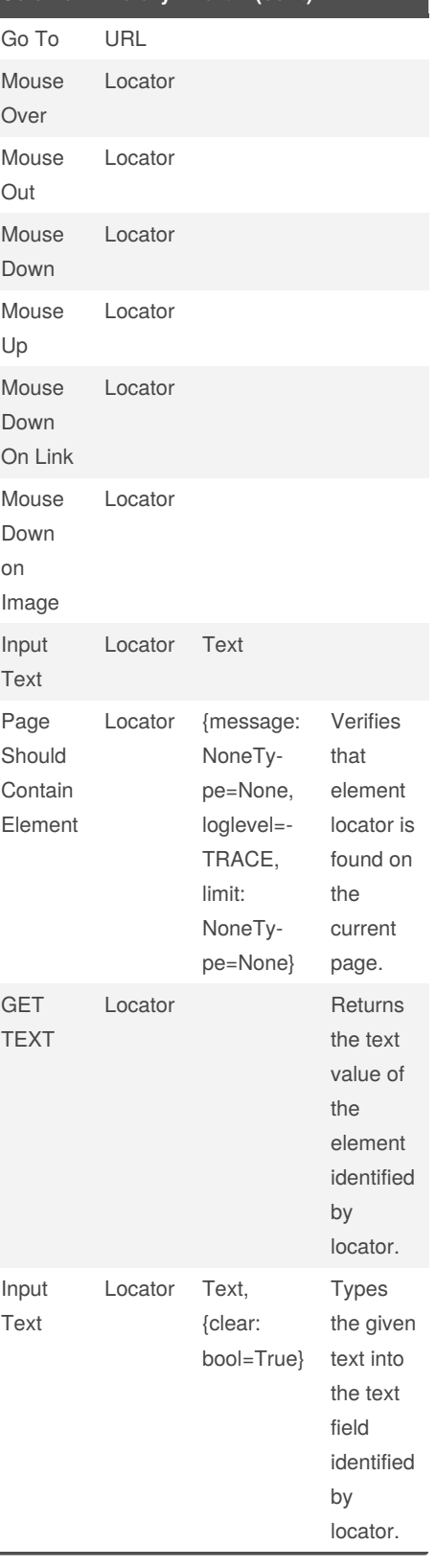

#### **Selenium Library - Wait Functions** Set Selenium Implicit Wait value Sets the implicit wait value used by Selenium.

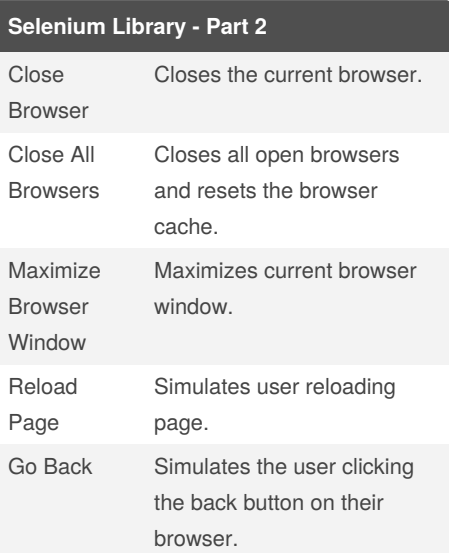

Sponsored by **Readable.com** Measure your website readability! <https://readable.com>

By **srinivas.skc** [cheatography.com/srinivas](http://www.cheatography.com/srinivas-skc/)skc/

Not published yet. Last updated 20th May, 2020. Page 2 of 2.